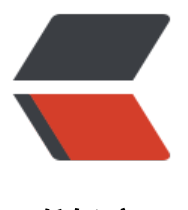

链滴

## OGNL 入门 - 使用 [OGN](https://ld246.com)L 来实现页面数据 填充功能

作者:Levent

- 原文链接:https://ld246.com/article/1512703863711
- 来源网站: [链滴](https://ld246.com/member/Levent)
- 许可协议:[署名-相同方式共享 4.0 国际 \(CC BY-SA 4.0\)](https://ld246.com/article/1512703863711)

## **OGNL入门 什么是OGNL**

OGNL是Object-Graph Navigation Language的缩写,它是一种功能强大的表达式语言,通过它简 一致的表达式语法,可以存取对象的任意属性,调用对象的方法,遍历整个对象的结构图,实现字段 型转化等功能。它使用相同的表达式去存取对象的属性。 摘自[百度百科](https://baike.baidu.com/item/OGNL/10365326?fr=aladdin) 这里只探讨java中OGNL包的使用

## **使用OGNL来实现页面数据填充功能**

```
将页面模板中${{{XXX}}}的XXX作为OGNL表达式并使用其值替换
核心代码
public String renderString(String source, Map<String, Object> context, Map<String, Object> 
ata) throws OgnlException {
      Pattern pattern = Pattern.compile(DELIM);
      Matcher matcher = pattern.matcher(source);
      StringBuffer buffer = new StringBuffer();
      while (matcher.find()) {
       String e = matcher.group(1);
       if (e = = null \parallel "".equals(e)) throw new NullPointerException("expression can not be nul
");
        Object value = Ognl.getValue(e, context, data);
       String str = null == value ? "null" : value.toString();
       str = str.replaceAll("\\\\", "\\\\\\\\").replaceAll("\\$", "\\\\\\\\$"); // \\\\\\\\ = \\
        matcher.appendReplacement(buffer, str);
      }
     matcher.appendTail(buffer);
      return buffer.toString();
   }
```